## ため池ハザードマップ及び浸水想定区域図閲覧方法(一覧表)

作成済みの図面については、「〇」と標記されており、その「〇」をクリックすると図面が表示されます。 ※インターネット環境が整っている必要があります。

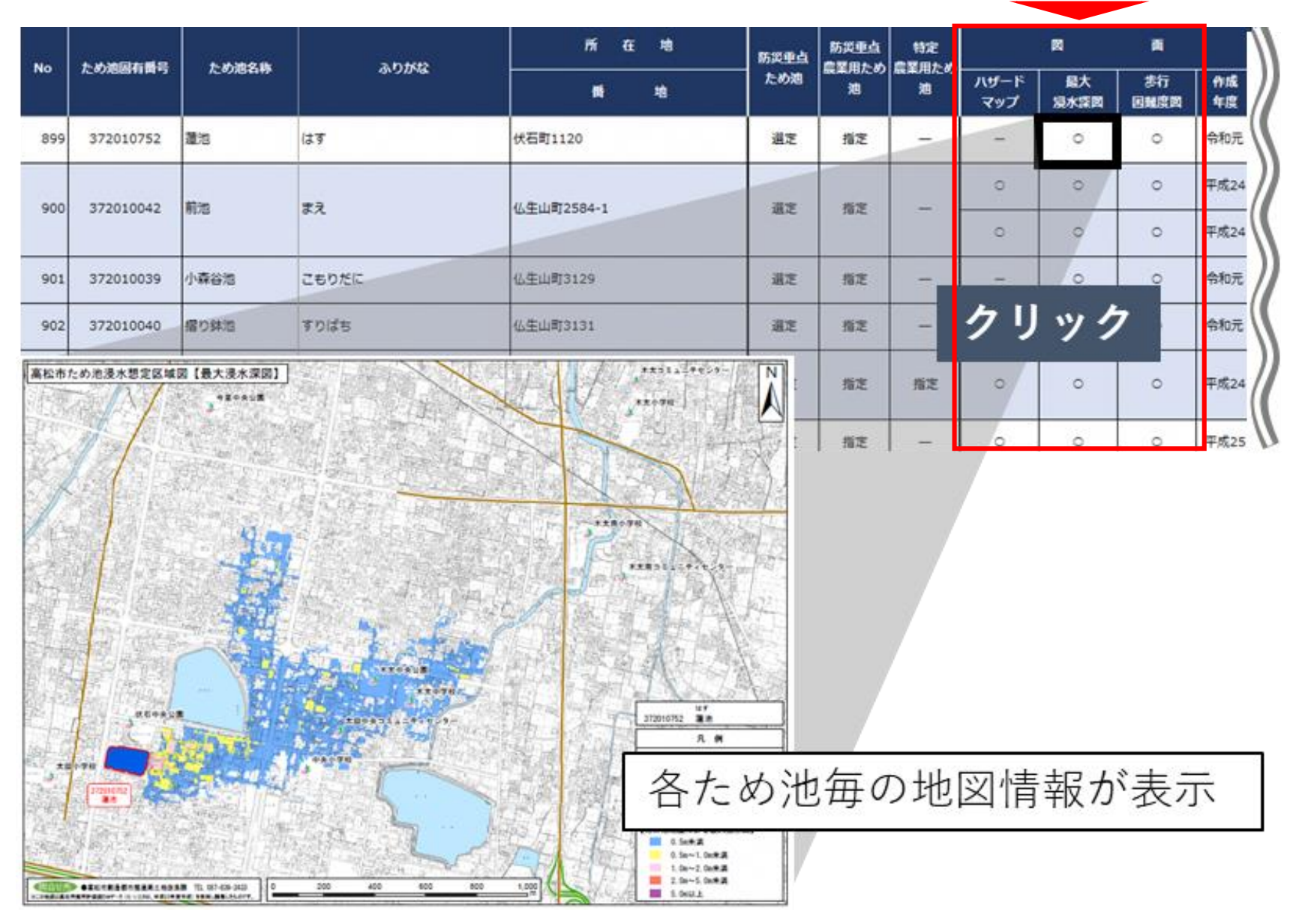